**⾃分で学べる**

## **予備知識0から実践的な材料知識を⾝につける** <u>eラーニング |</u> 機械要素入門講座モーター編 (Eラーニング) | **モーターの選定スキルを⾝につける**

本講座は「産業機械・機械装置・⼯作機械」に携わる設計者が、 事例を使い「**モーター選定に必要な知識**」を学ぶことができるeラーニング教材です。

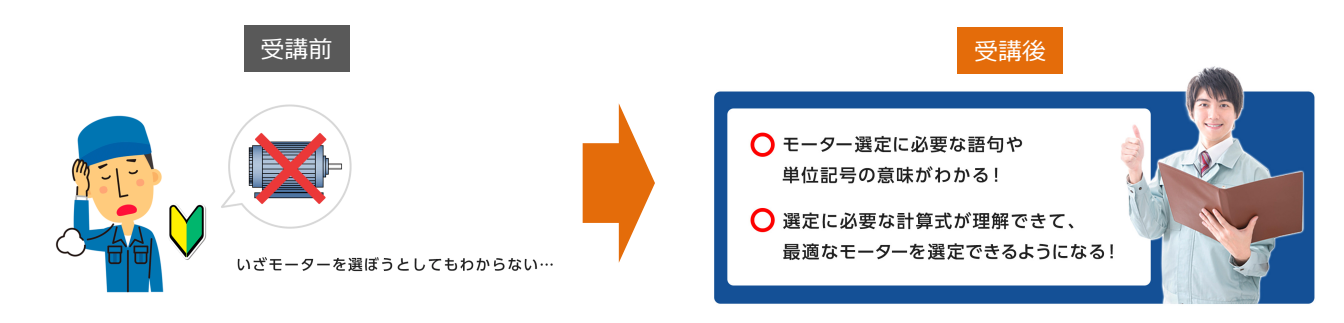

#### **社内教育**として採⽤増加中です

## **■教育教材として採用頂いている理由**

- ・覚えるだけの知識ではなく**実務ですぐに使う**ことができる ・**初⼼者でも分かりやすい**ので新⼈教育にぴったり
- 
- ・覚えるだけでなく**テストや演習問題**があるので安心 ・・1日で数十万するセミナーと比べ**安価で試しやすい**
- 
- ・大手製造業を含む**多くの採用実績**があるので安心 ・・・・受講**管理システム**で受講者の進捗状況を管理できる
	-

# 本講座で学ぶことで**「機械設計者に必要なモーターの知識」**が⾝につく3つの理由

**理由1.** モータの先につないだ機械装置の「負荷」の計算から モーターを選定するまでの流れをワンストップで学べる

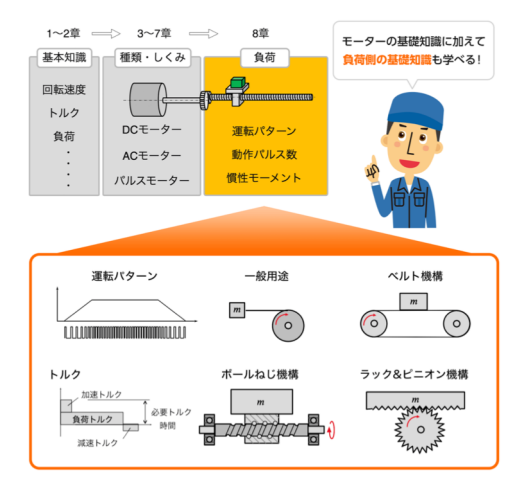

**理由3.** 「メーカーの計算ツール」を使う際に、計算の過程を 理解した上で活用できるようになる

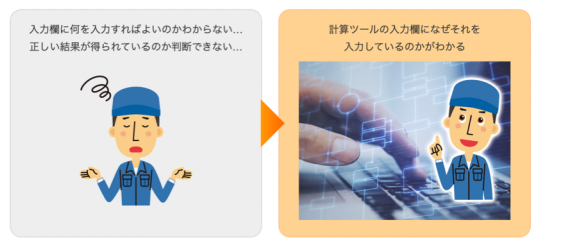

**理由2.** 演習を⾏いながら、必要知識や注意点を学ぶことで ⾃然とモーターの選定ができるようになる。

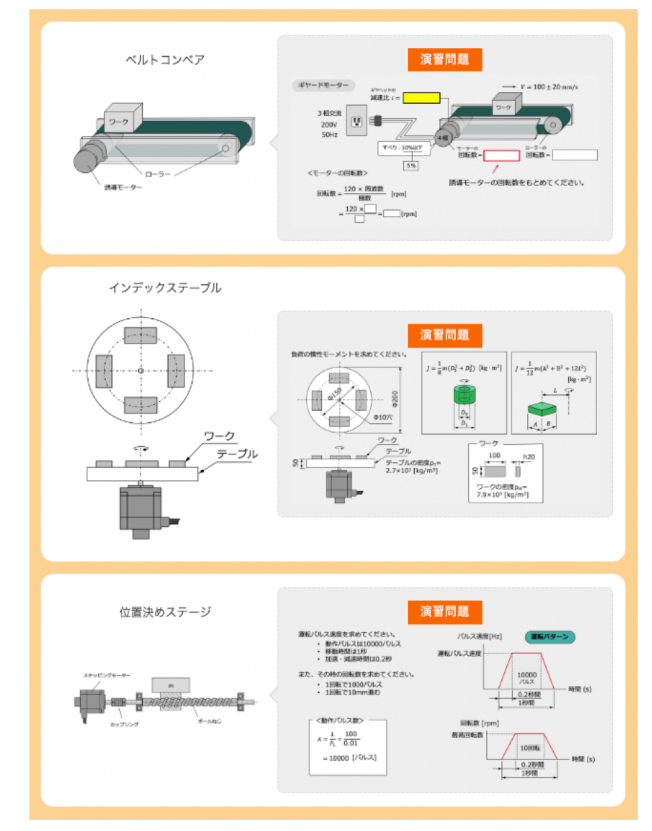

#### **カリキュラム 全9回**

**第1章 モーターの基礎**︓モーターを学ぶために必要な**「前提知識」**を理解する。 **第2章 モーターの性質**︓モーターを選定するために必要な**「記号や語句の意味」**について理解する。 **第3章 DCモーターの種類としくみ**︓**「DCモーターの種類としくみ」**を理解する。 **第4章 ACモーターの種類としくみ**︓**「ACモーターの種類としくみ」**を理解する。 **第5章 パルスモーターの種類としくみ**︓**「ステッピングモーター、SRモーター」**を理解する。 **第6章 その他のモーターの種類としくみ**︓**「その他のモーターの種類としくみ」**について理解する。 **第7章 モーターの制御方法: 「モーターの制御方法」**を理解する。 **第8章 モーター選定に必要な計算**︓モーター選定に必要となる**「負荷」**について理解する。 **第9章 演習問題**︓**「4つのモーターの選定事例」**をもとに、さまざまな演習問題を解いていく。

〈スライド紹介〉※ 実際に学習するe-ラーニングのスライドの一部となりますので、ご参考ください。

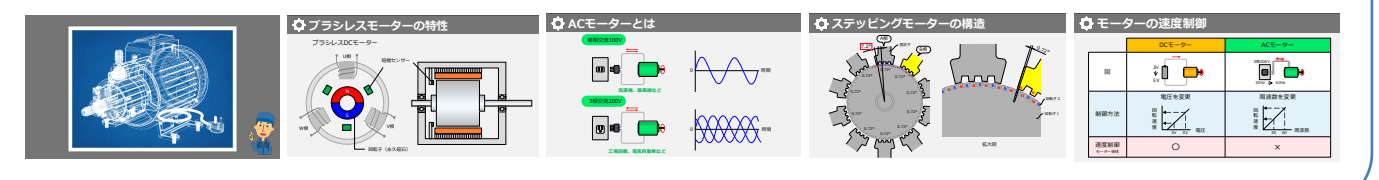

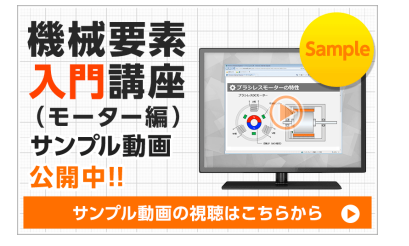

ものづくりウェブ

TOT.

 $\mathbf{O}_{\texttt{WEB}}$ 

サンプル動画を⾒ていただくことで、分かりやすさを実感していただけます。 ■公開中のサンプル動画 [https://d-monoweb.com/motor\\_sample/](https://d-monoweb.com/motor_sample/)

**定価︓34,500円(税抜き)/1アカウント**

**お申込みから受講開始までの流れ**

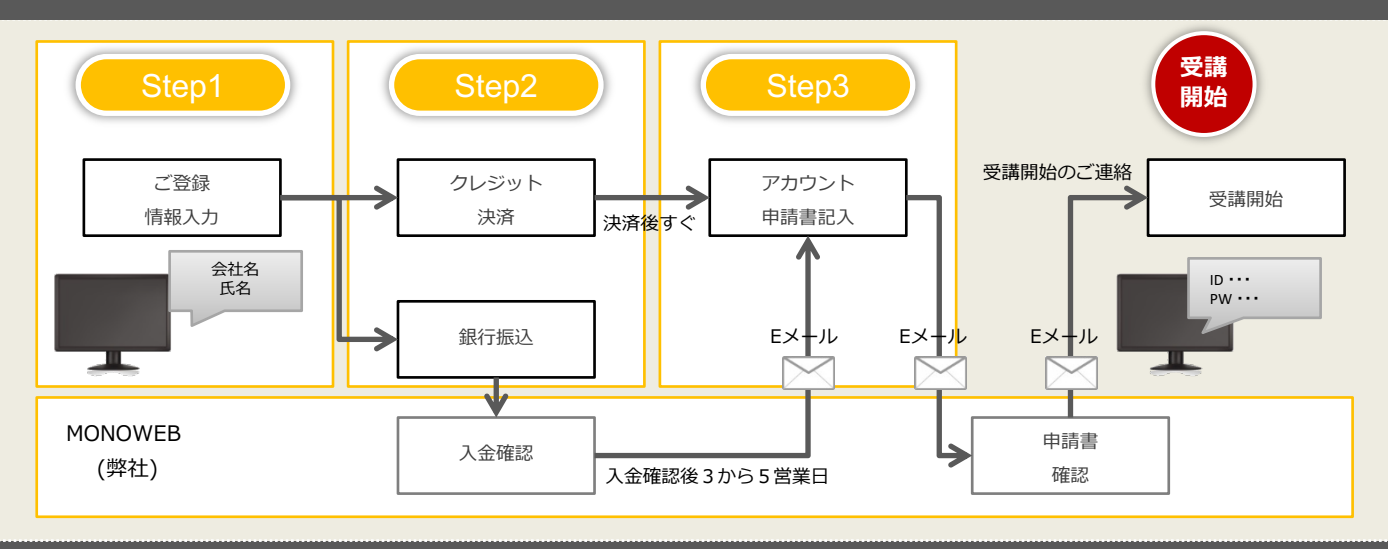

**<お問い合わせはこちらまで>**

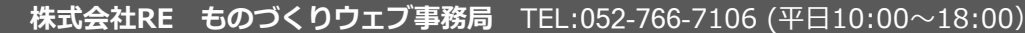